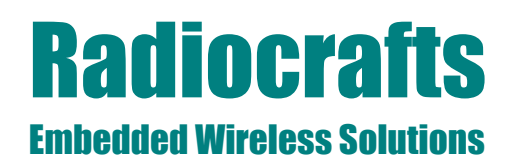

### **RC232 Embedded RF Protocol User Manual**

### **Description**

The RC232™ Embedded RF Protocol is used in a range of products from Radiocrafts. The protocol handles host communication, data buffering, addressing and broadcasting and error check. It supports point-to-point, point-to-multipoint and peer-to-peer network topologies.

The RC232™ protocol features described in this document is common to all Radiocrafts modules named RC10xx, RC12xx, RC2x00 and all products with –RC232 in their article number. Device specific data are found in their respective data sheets.

#### **Features**

The RC232-protocol is the most easy-to-use protocol for bidirectional wireless transmission of data packets from a transmitter to a receiver. Data entered on one side is received transparent byte by byte at the other side. The RC232 protocol features:

- Complete MAC layer packet protocol  $\bullet$
- $\bullet$ Transparent and buffered modes
- Addressing  $\bullet$
- Broadcasting  $\bullet$
- Error check  $\bullet$
- 128 byte data buffer  $\bullet$
- Power saving schemes  $\bullet$
- Easy-to-use UART interface  $\bullet$
- RS232/422/485/USB compatible via external level shifter  $\bullet$
- Optional UART hardware handshake  $\bullet$
- Point-to-point  $\bullet$
- Point-to-multipoint  $\bullet$
- Peer-to-peer

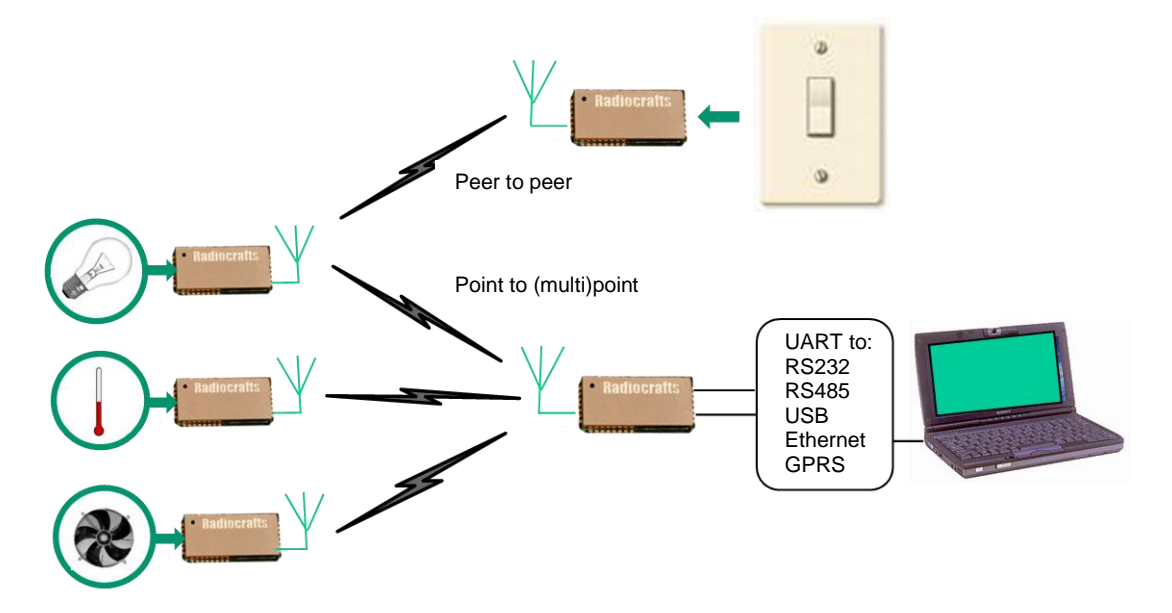

Figure 1: A typical addressed sensor- and actuator application supported by the RC232 protocol

#### **Introduction**

The RC232™ embedded RF protocol and command interface is described in this User Manual. Please refer to the Radiocrafts web-site for more information on the modules and their respective data sheets.

### **RC232™ Embedded Protocol**

The RC232™ implements the Medium Access Control (MAC) layer and offers the following:

- Buffered packet transmission mode  $\bullet$
- Variable packet length, end character or timeout  $\bullet$
- $\bullet$ Optional addressing of packets to a unique node, or broadcast to all nodes in a system
- $\bullet$ Optional error detection using CRC-16 check sum
- On-the-fly configuration of the radio modem  $\bullet$
- Un-buffered transparent mode (on some devices)

The RC232™ embedded protocol is compatible with RS232, RS422 and RS485 serial buses. Data is transferred to / from the module using a UART interface, the same as used for RS232. RS422 and RS485, except that it use logic level signals (3 - 5V logic). Most other UART converters, for instance UART-USB, can also be used together with the module.

The UART interface is used both for communication and configuration. A set of easy-to-use hex commands makes it possible to alter the configuration of the module.

### **Buffered mode communication**

This is the most straight-forward and most commonly used mode. A data packet entered on the UART will automatically be transmitted by the module based on one or more of the following triggers:

- Buffer is full. Buffer size is configurable and is named PACKET\_LENGTH  $\bullet$
- $\bullet$ A predefined time after last bit in last byte is received. The time is configurable and is named PACKET\_TIMEOUT
- An end character is received. The end character is configurable and is named  $\bullet$ PACKET\_END\_CHARACTER

Only ONE of the triggers has to be present for the module to transmit.

Note the following:

- PACKET\_TIMEOUT=0 (zero) means "None", thus is disabling the feature. If this parameter is not used as trigger for transmission one of the other two has to be configured for the transmission to perform as required. A good practice is to set PACKET\_TIMEOUT = 0x02 so the module empties its buffer if an unintentional start bit enters the UART
- If the module transmits based on either full buffer or received end character, the PACKET TIMEOUT is ignored, thus this configured time does not add to the total time spent for a transmission to take place

#### **Addressing**

The module allows addressed packet transmissions and broadcast transmissions. Each module has a SYSTEM\_ID (one byte) and its own UNIQUE\_ID, UID (one byte). The SYSTEM\_ID and UNIQUE\_ID can be programmed for each module using the configuration interface. The use of addressing can be enabled with ADDRESS\_MODE in the configuration memory.

Each module also has a default destination address, DESTINATION\_ID, DID. This address will be added to the data packet if addressing is enabled.

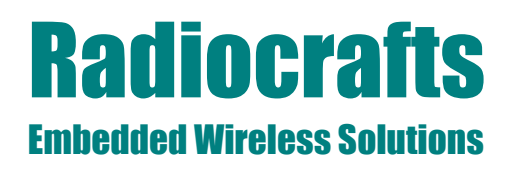

All the nodes in one system should have the same SYSTEM\_ID. And each node should be set to a different UNIQUE ID.

To send a packet to a specific node, set the destination address to the specific node"s UNIQUE\_ID.

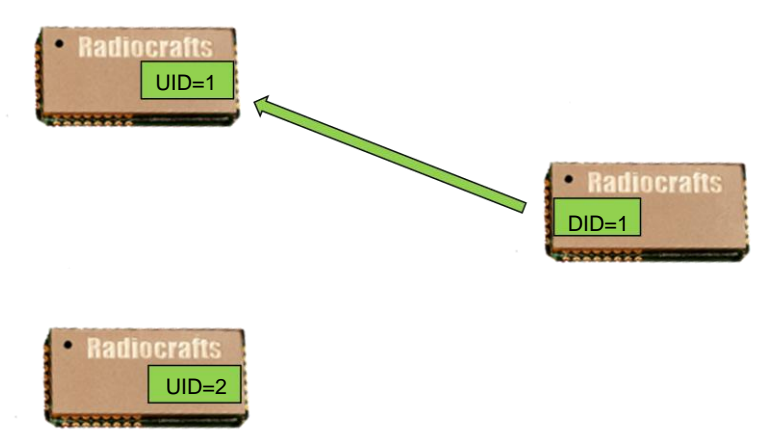

Figure 2: Set DID=UID for an addressed package to arrive at the desired receiver

If a broadcast is to be made, set the destination address to the BROADCAST ID. By default the BROADCAST ID is 0xFF (decimal 255), but this can be changed in the configuration. Remember that the BROADCAST\_ID cannot be the same as any UNIQUE\_ID.

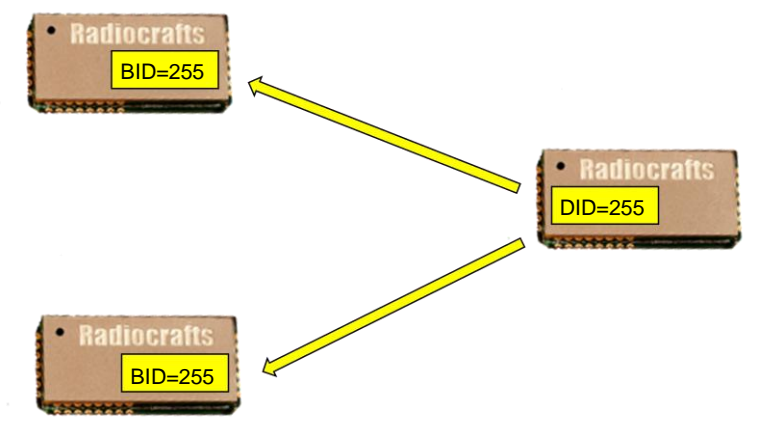

Figure 3: Set DID=BID for a package to arrive at the desired multiple receivers

For addressing to work properly make sure:

- All nodes have addressing enabled (ADDRESS\_MODE)  $\bullet$
- All nodes within the system have the same SYSTEM\_ID  $\bullet$
- All nodes within the system have the same BROADCAST ID
- Each node within the system has one unique UNIQUE\_ID

Before transmitting data make sure:

- The DESTINATION ID is set to the desired receivers UNIQUE\_ID
- Or set the DESTINATION\_ID to the BROADCAST\_ID if the packet is to be received by all nodes

### **CRC Error Detection**

The RC232™ protocol has a built in error detection based on a 16 bit CRC. The error detection can be enabled with CRC\_MODE in the configuration memory. If a received packet contains an invalid checksum, it will be discarded and not sent to the host.

### **UART Interface**

A UART serial bus is used as the interface between the module and the host system for data transmission in the buffered mode and for configuration of the module. Normally no flow control (handshake) is used. Any microcontroller with hardware or software UART or UART converter communicating with the module in its configurable UART speed can be used to communicate with the module.

Optionally the CTS and/or RTS/RXTX can be used for hardware flow control:

CTS pin – Clear to send: The low-asserted CTS pin provides flow control for the module. When CTS is asserted (low), serial data can be sent to the module for RF transmission. If the module is busy, like during RF data transmission or reception, the CTS pin will be de-asserted (high) to stop any data transfer to the module.

RTS pin – Ready to send: When RTS is asserted (low) the host allow data to be sent from the module to the host. The host can stop the module from sending data by de-asserting (high) the RTS signal. Note that if the module has data waiting in the receive buffer, it will not be able to receive or transmit further data until the RTS has been asserted and the data in the buffer is transferred to the host.

RXTX pin – RS485 driver control: RXTX is low when the module can receive data on RXD. RXTX is high when the module is transmitting data on TXD and additionally 5 ms for the module to turn from TXD to IDLE mode (see Timing Information in the module data sheet). The RXTX pin is normally connected to the /RE and DE pins on the RS485 driver circuit.

The configuration of the flow control for the UART interface is done by changing UART\_FLOW\_CTRL in the non-volatile configuration memory.

*Note*: The module CTS is set up during the first stop bit sent from to module when the buffer is full, and the host should then halt further character transmissions to prevent character loss. If the host cannot detect the CTS quickly enough during hardware handshake, it should be configured for two stop bits.

### **THE FOLLOWING CHAPTERS APPLY FOR RC10xx and RC12xx (INCLUDING –HP VERSIONS) FAMILIES OF MODULES**

For other RC232-modules the features are described in their respective datasheets.

### **Module Configuration**

#### PRECAUTIONS:

To ensure proper entering and exit of configuration mode follow these simple guidelines:

- Avoid writing to configuration memory unless strictly necessary
- Ensure correct UART speed (within 2% accuracy) at all times
- Always wait for prompt after asserting configuration pin low
- Always keep supply voltage above minimum limit specified in datasheet
- Never switch off module or do Reset immediately after sending "FF" command, always wait for prompt before further actions
- Ensure configuration mode is not entered unintentionally by keeping any signal connecting to the modules CONFIG-pin controlled (high when not entering configuration mode)
- Always leave configuration mode via "X"-command

The configuration of the module can be changed in-circuit from the host during operation, at the time of installation of the equipment, at the manufacturing test, or even as a stand alone module. The configuration is changed sending commands on the UART interface after the CONFIG pin has been asserted (low).

Once the CONFIG pin is activated the module enters command mode. The module will then respond by sending a '>' prompt on the TXD pin. This indicates that the module is ready to receive commands. The CONFIG pin can then be de-asserted. Note that the CONFIG pin must be de-asserted *before* the Exit command ("X") is sent to the module in order to return to normal operation.

An exception for de-asserting CONFIG is when using "Z" to enter SLEEP mode. In this case the CONFIG pin should not be de-asserted but kept low until the module should exit SLEEP mode as de-asserting the CONFIG line wakes the module again. The module will enter normal IDLE mode after exiting SLEEP mode. No "X" command is then necessary.

After a command is executed, the module responds with the '>' prompt character again indicating it is ready for a new command. Do not send a new command before the ">" prompt is received. The time required to execute a command can vary depending on the command (see the Timing Information section). There is no ">" prompt after the "X" exit command.

The parameters that are set by commands directly take immediate effect after returning to normal operation (IDLE), but will not be stored in non-volatile memory, and will be lost in case the supply power is turned off or if the module is reset. These parameters are for example the radio channel and output power.

Permanent changes of parameters can be done by writing to the configuration memory using the memory command "M". These are for example *default* radio channel, *default* output power, UART handshaking, address mode and CRC mode, see the Configuration Memory section.

A list of commands is shown in the table below. Commands must be sent as ASCII characters or their corresponding binary value. All arguments must be sent as binary values to the module (not as ASCII representation for hex or decimal).

# **RC232™**

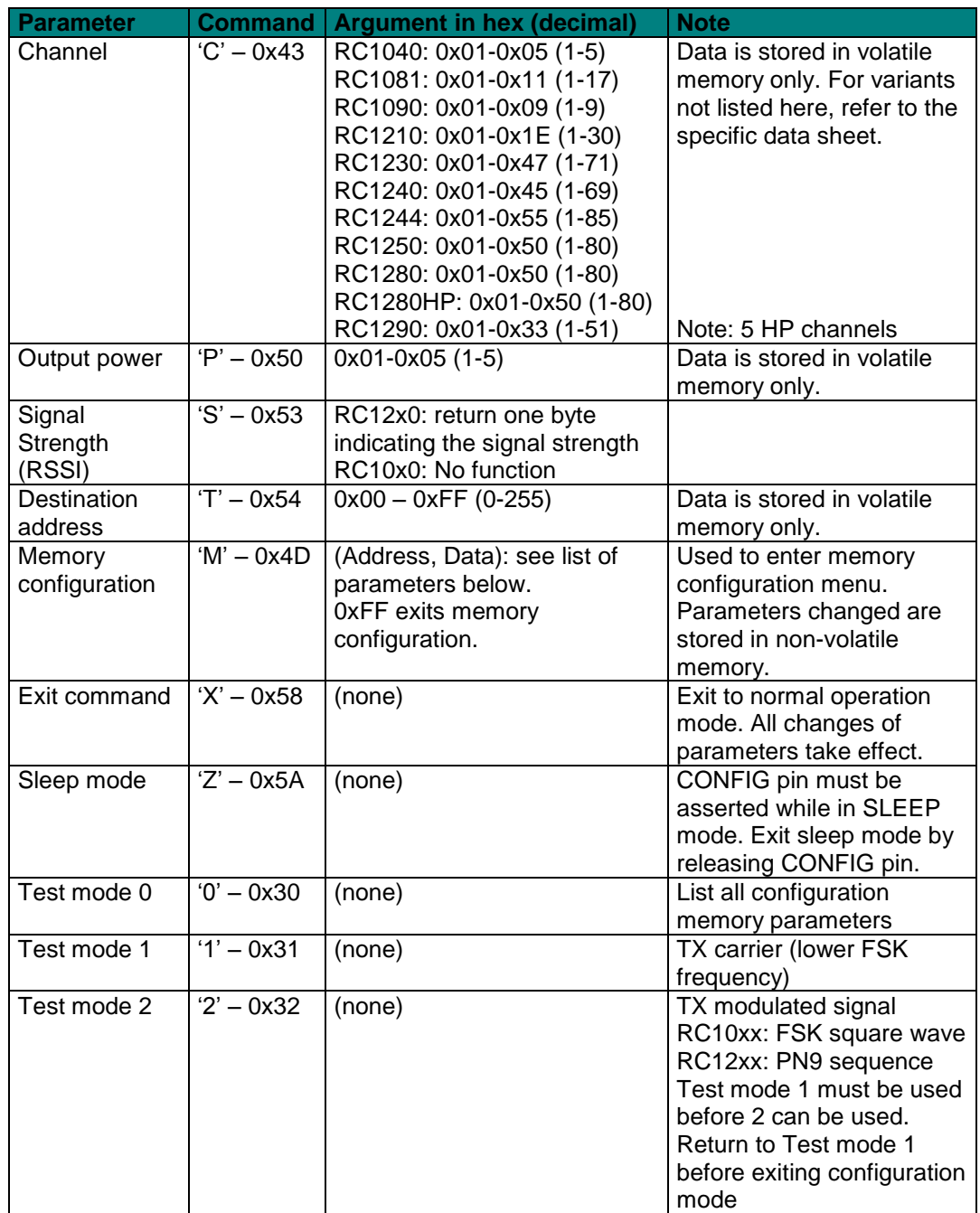

*Note:* ASCII characters are written as "X", hexadecimal numbers are written like 0x00, and decimal numbers are written like 10 throughout the text. A table of ASCII characters and their respective hex and decimal values are found in the Appendix.

Any invalid command will be ignored and the '>' prompt will be re-sent.

In order to use test mode 1 and 2, test mode 1 must always be set first. Modulation can then be turned on using test command 2. The modulation must be turned off by using test mode 1 again before exiting the configuration mode ("X") in order to ensure proper operation in normal mode.

### *Example:*

To select RF channel 3, send the follow sequence after asserting the CONFIG line and the '>' prompt is received:

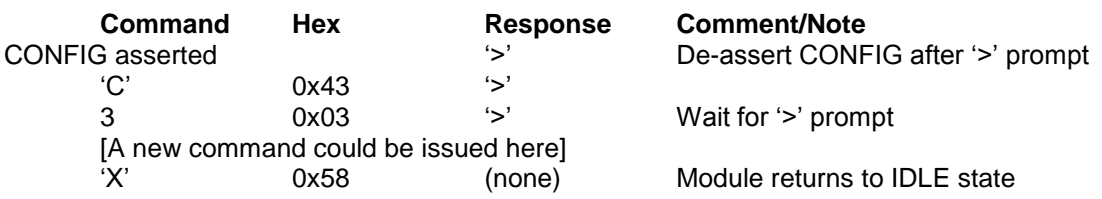

Note that the CONFIG line must be de-asserted after the first '>' prompt was received, but before the 'X' command.

### **Configuration Memory**

The table below shows the complete list of configurable parameters stored in non-volatile memory. These values can be changed using the "M" command. All addresses and arguments must be sent as binary values to the module (not as ASCII representation for hex or decimal). Argument range and factory settings for module variants not listed here are shown in their specific data sheet.

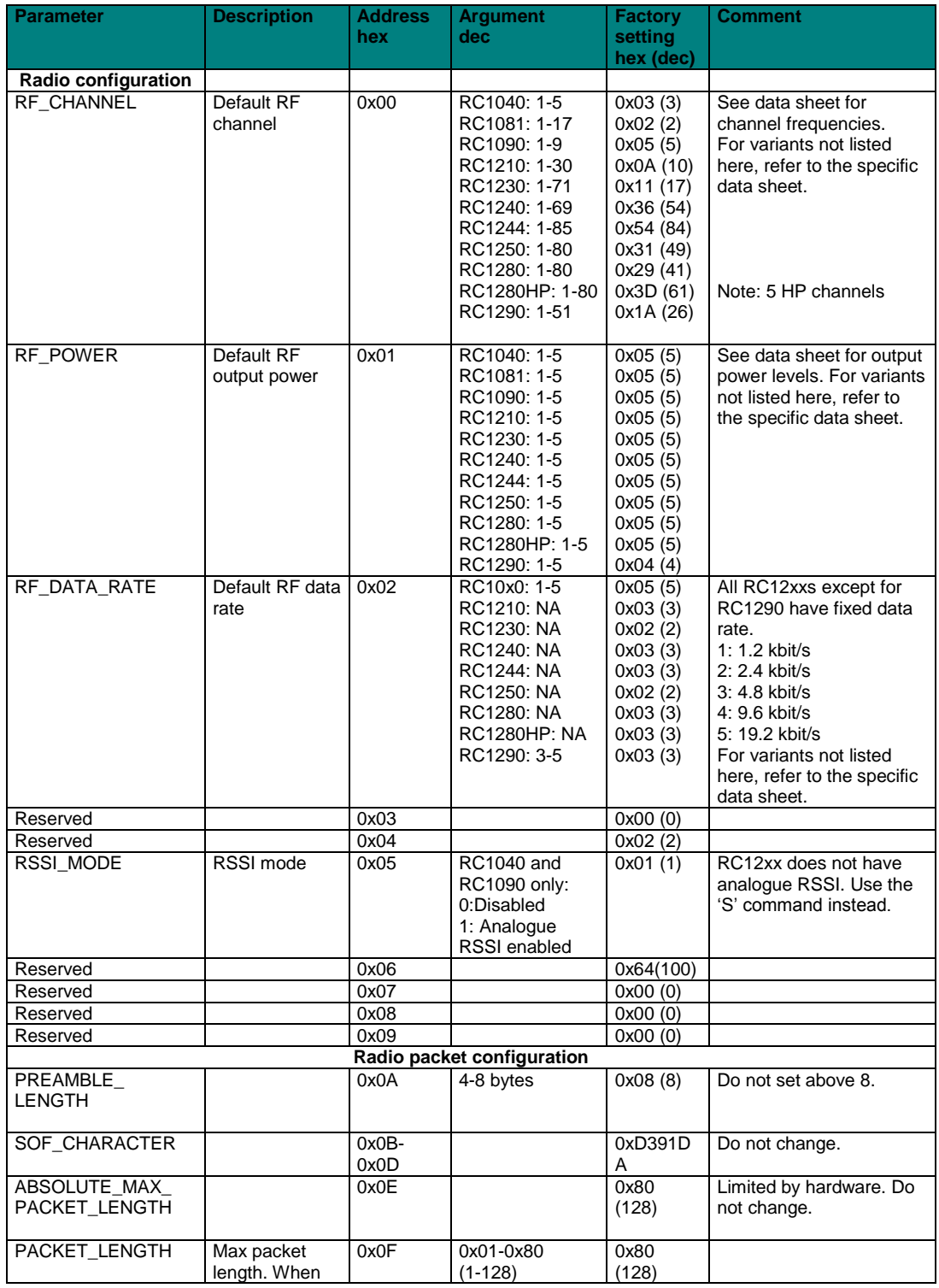

# **RC232™**

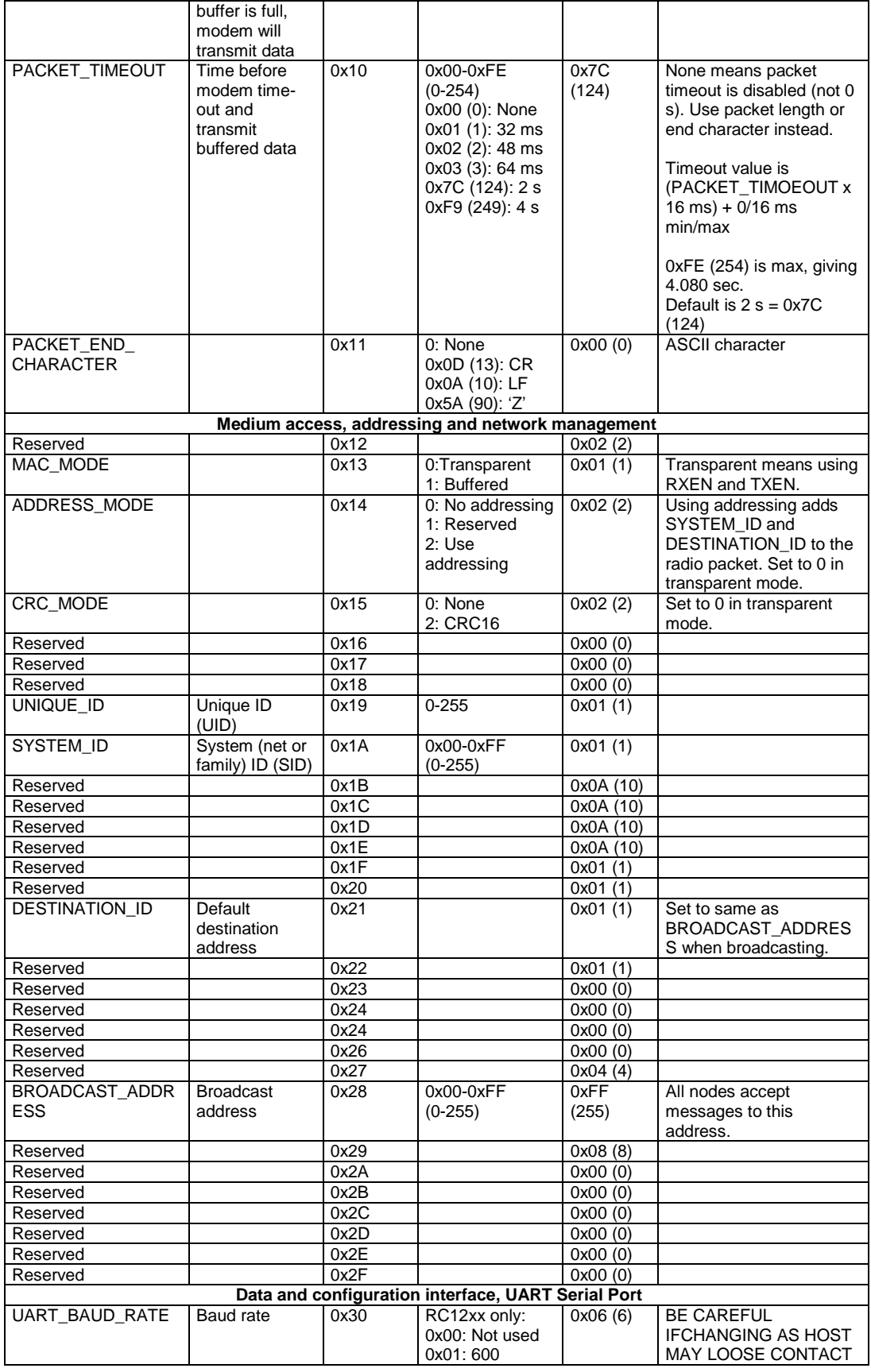

# **RC232™**

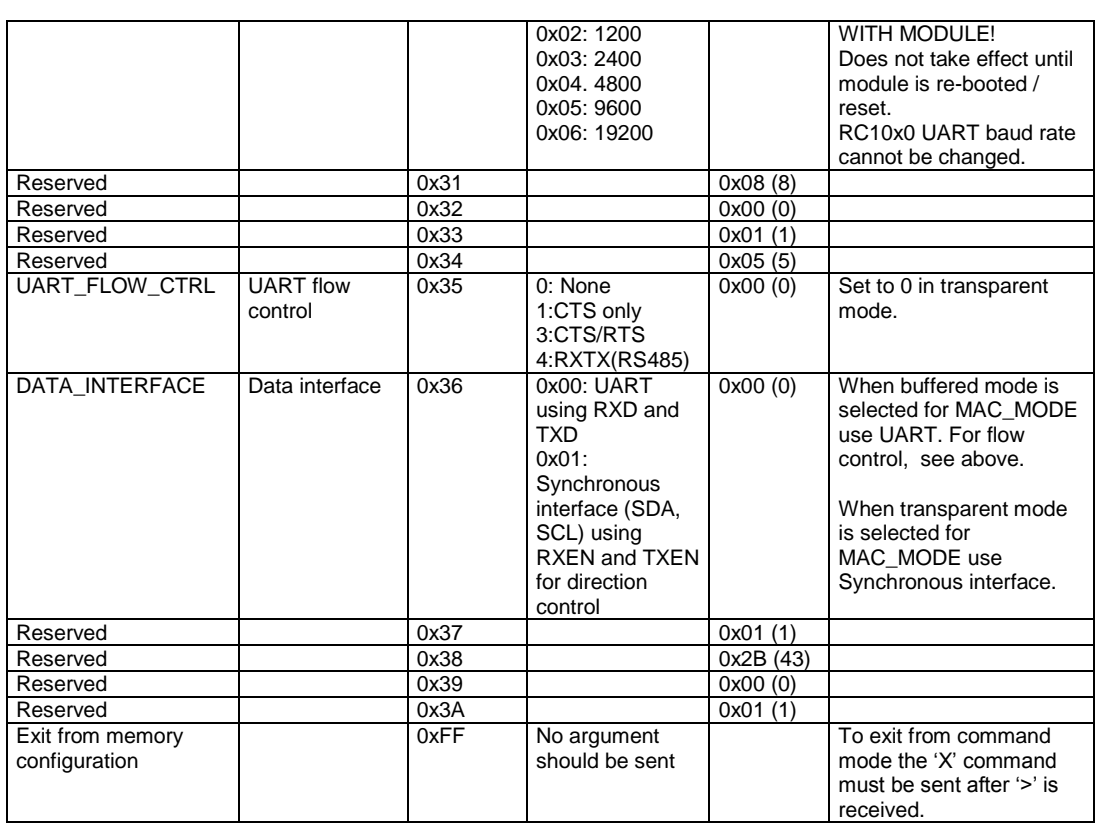

To make permanent changes to default values and other parameters, the Memory Configuration command "M" is used. This command should be followed by pairs of byte being the memory address and the new value to be stored at that address. In order to exit the Memory Configuration mode, the "address" 0xFF must be sent, but without any data argument. Then wait for the ">" prompt while the internal memory is re-programmed (See Timing Information for typical delay). To completely exit from command mode, the normal exit command "X" must be sent.

### *Example:*

To change the Unique ID (at address  $0x19$ ) and set it to 100 (0x64), send the following sequence:

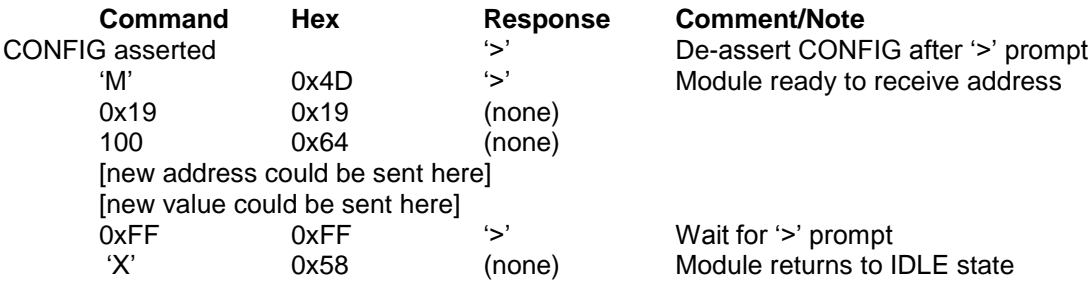

Test mode 0 ("0" command) can be used to list all parameters stored in non-volatile memory. This command can be used to verify and check the module configuration.

#### **Power Management**

The module can be set in SLEEP mode or OFF mode in order to reduce the power consumption.

The low power SLEEP mode is entered by using the SLEEP command, or by pulling both RXEN and TXEN low. In SLEEP mode the module will not receive or detect incoming data, neither from the host (UART port) nor from the RF transceiver. The module is awakened from the SLEEP mode by a positive edge on the CONFIG, RXEN or TXEN pins.

Note: If UART handshake is used, the RXEN and TXEN pins can not be used to enter SLEEP mode. In this case, use the SLEEP command.

The ultra-low power OFF mode is entered by pulling the ON/OFF pin low. The module will then shut down completely. The module is turned on by setting the ON/OFF pin high (to VCC). After the module has been in OFF mode all operational parameters are set to their default values.

#### **Synchronous Interface for Un-buffered Transparent Data Communication**

A synchronous interface is used in the un-buffered transparent mode. SCL is the data clock generated by the module, and SDA is the bi-directional data signal.

To enable un-buffered transparent mode the following settings must be done in the configuration memory:

- $\bullet$  MAC MODE (address 0x13) = 0
- $\bullet$  DATA\_INTERFACE (address 0x36) = 1
- CRC MODE (address  $0x15$ ) = 0
- ADDRESS MODE (address  $0x14$ ) =0

In the un-buffered mode RXEN and TXEN are used to control the module. To start data transmission the TXEN must be pulled low. The module will then enable the RF transceiver for transmit mode and send a preamble and SOF (start-of-frame). When the module is ready to send data the SCL clock will start to run. Data at the SDA pin is then modulated and sent by the RF transceiver. To end the transmission the TXEN pin must be set high. The SCL clock will then stop and the module will turn off the RX transmitter and return to idle mode. Data are clocked into the module at the positive edge of the clock. Hence, data should be set up at the negative edge.

Note: After RESET the module will start with SCL logic high, and the first bit must be set up at the first negative edge. The timing of the disabling of TXEN will determine if SCL is stopped while high or low. If SCL is stopped while low, the first bit in the next transmission must be set up before TXEN is activated.

In order to receive data the RXEN pin must be pulled low. The module will then search for preamble and SOF. When a preamble and SOF is detected, the module will send the incoming data on the SDA pin using SCL as data clock. Data reception will continue until the RXEN pin is pulled high. The application must determine the actual end of the transmission and terminate the reception by disabling the RXEN pin.

Data should be clocked into the host at the positive edge of the clock, as data are set up at the negative edge in the module.

There is always a small probability that the receiver will do false preamble detection, and start to send data on the SDA and SCL pin, which in this case would only be noise. The application must also handle this situation and abort the reception by disabling the RXEN pin momentarily. Once the RXTX pin is activated again, normal preamble search is resumed.

If both RXEN and TXEN are pulled low, the module enters SLEEP mode, providing very low power consumption.

The table below shows a summary of the control pins used in un-buffered transparent mode.

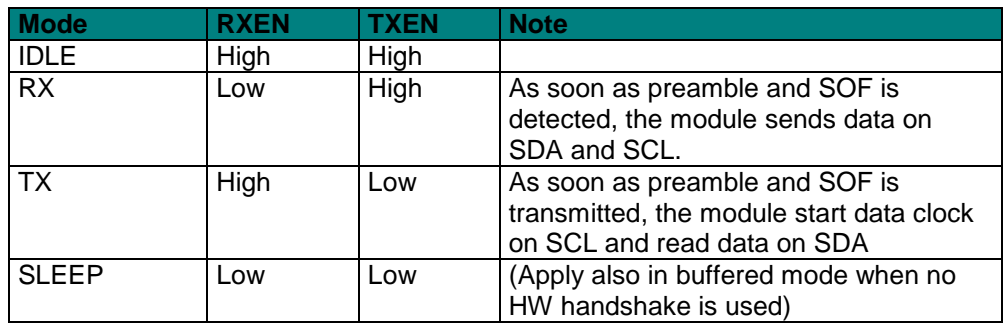

CRC and addressing must be turn off using the un-buffered transparent mode.

# **RC232™**

### **Appendix: ASCII Table**

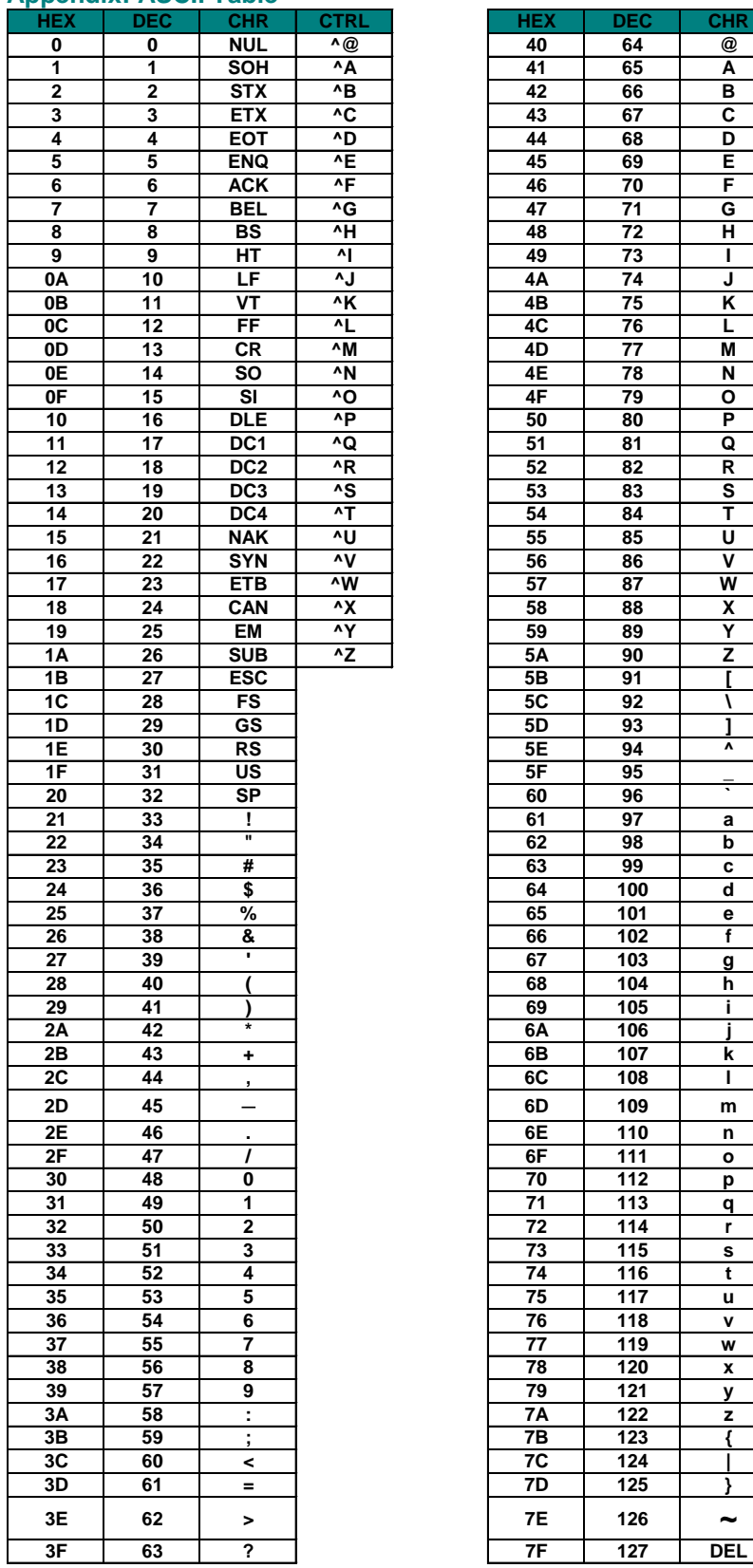

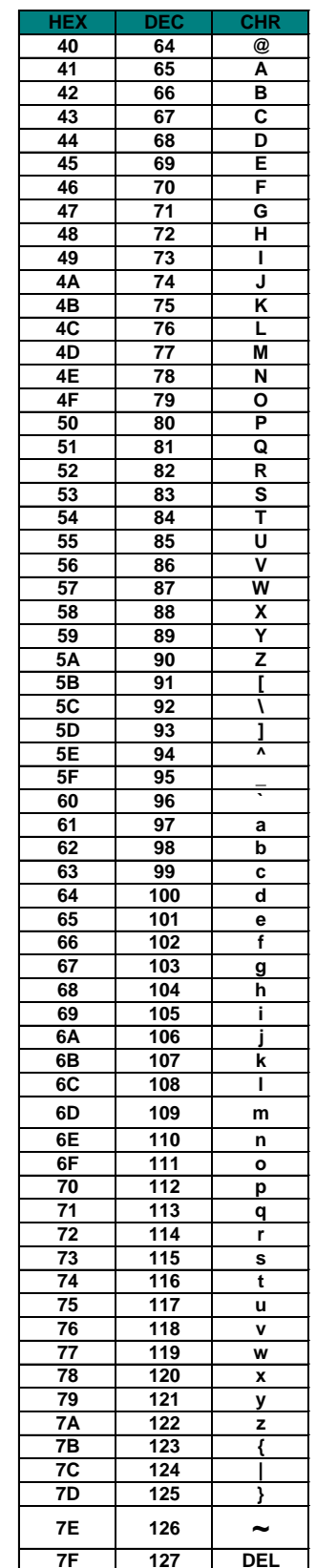

# **RC232™**

#### **Document Revision History**

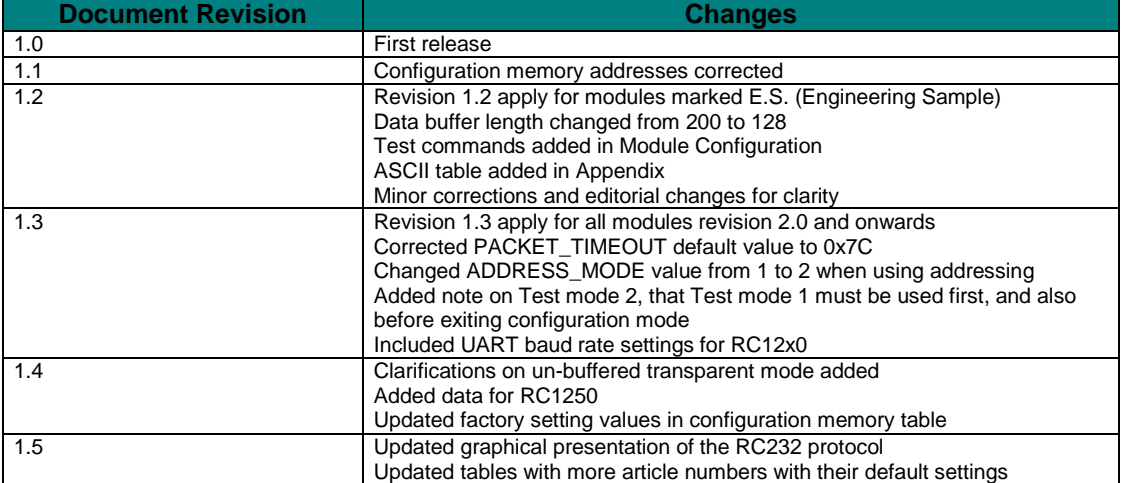

#### **Disclaimer**

Radiocrafts AS believes the information contained herein is correct and accurate at the time of this printing. However, Radiocrafts AS reserves the right to make changes to this product without notice. Radiocrafts AS does not assume any responsibility for the use of the described product; neither does it convey any license under its patent rights, or the rights of others. The latest updates are available at the Radiocrafts website or by contacting Radiocrafts directly.

As far as possible, major changes of product specifications and functionality, will be stated in product specific Errata Notes published at the Radiocrafts website. Customers are encouraged to check regularly for the most recent updates on products and support tools.

#### **Trademarks**

RC232™ is a trademark of Radiocrafts AS. RC232 is a proprietary protocol for serial communication between a host and an RF module.

All other trademarks, registered trademarks and product names are the sole property of their respective owners.

#### **Life Support Policy**

This Radiocrafts product is not designed for use in life support appliances, devices, or other systems where malfunction can reasonably be expected to result in significant personal injury to the user, or as a critical component in any life support device or system whose failure to perform can be reasonably expected to cause the failure of the life support device or system, or to affect its safety or effectiveness. Radiocrafts AS customers using or selling these products for use in such applications do so at their own risk and agree to fully indemnify Radiocrafts AS for any damages resulting from any improper use or sale.

© 2009, Radiocrafts AS. All rights reserved.

#### Contact Information Web site: [www.radiocrafts.com](http://www.radiocrafts.com/)

Address:

**Radiocrafts AS** Sandakerveien 64 NO-0484 OSLO NORWAY

Tel: +47 4000 5195

Fax: +47 22 71 29 15

E-mail: [radiocrafts@radiocrafts.com](mailto:radiocrafts@radiocrafts.com) [sales@radiocrafts.com](mailto:sales@radiocrafts.com) [support@radiocrafts.com](mailto:support@radiocrafts.com)